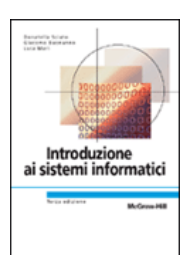

# **Capitolo 9 Le applicazioni**

**Introduzione ai sistemi informatici 3/ed** Donatella Sciuto, Giacomo Buonanno, Luca Mari **Copyright © 2005 – The McGraw-Hill Companies srl**

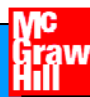

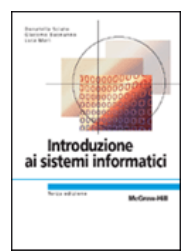

# **Software Applicativo**

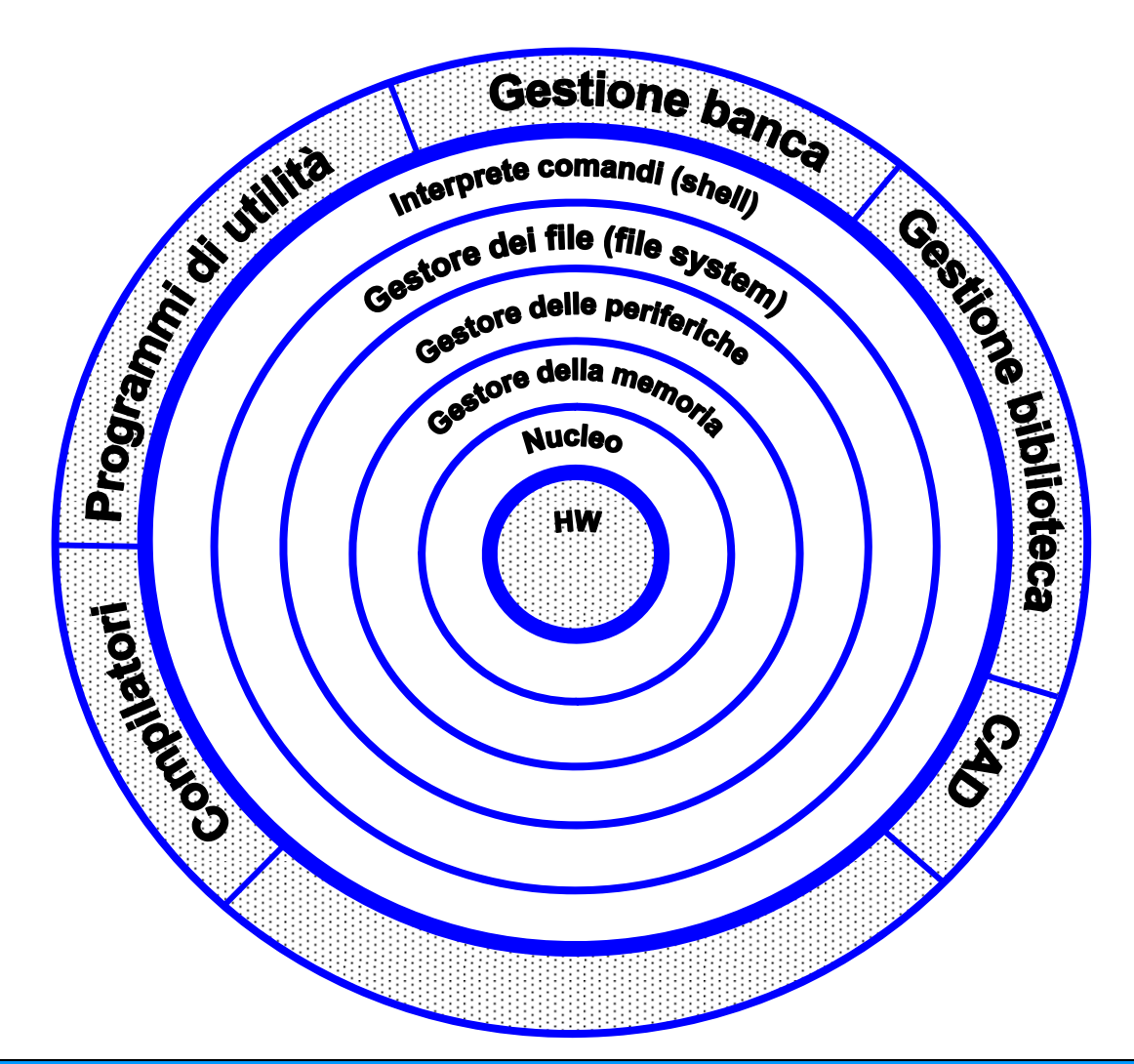

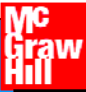

### **L'organizzazione "per livelli" dei sistemi informatici**

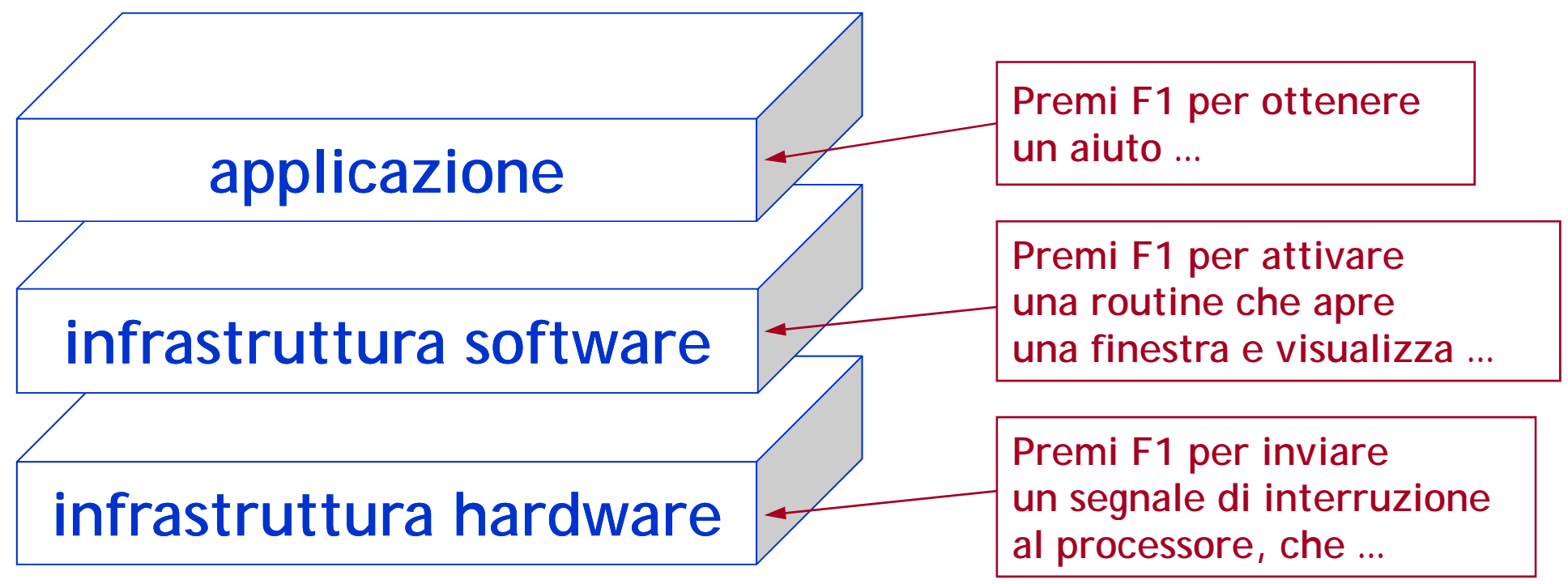

**… sono "punti di vista " diversi, e complementari, sullo stesso sistema… Un'applicazione ben costruita (e funzionante...!)) può essere usata prescindendo in larga misura dalle problematiche infrastrutturali d i li lli tt t tiei livelli sottostanti**

ai sistemi informatici

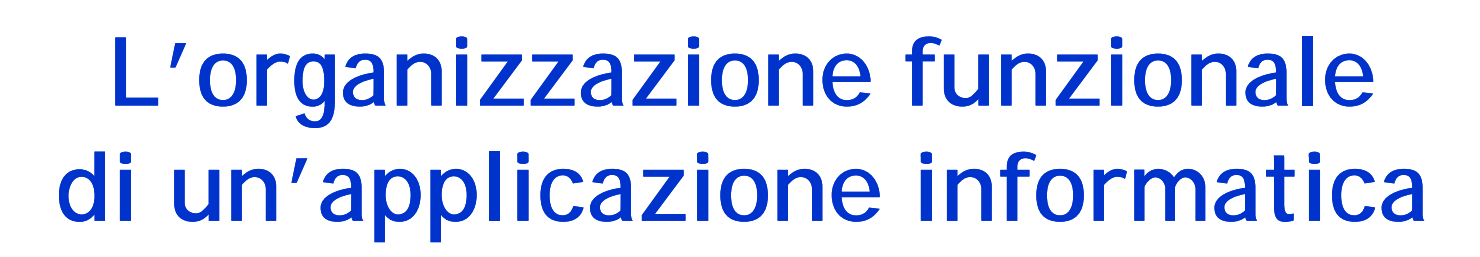

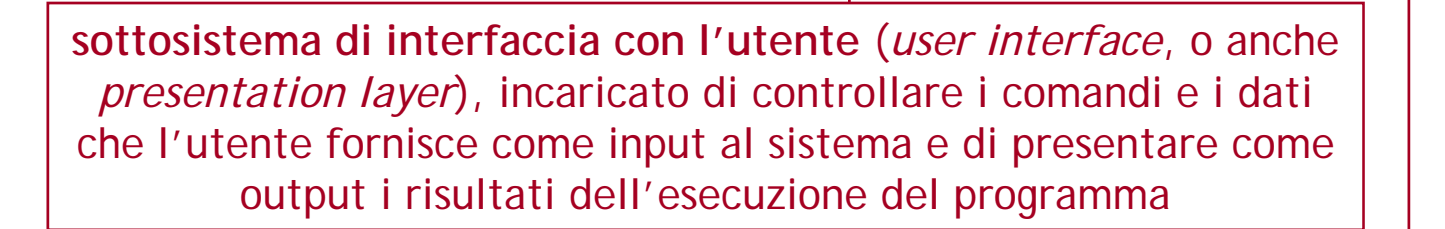

**sottosistema di logica applicativa** (*business logic layer*), che implementa gli specifici algoritmi di manipolazione dei dati che caratterizzano l'applicazione

IU

**sottosistema di gestione dei dati** (*data layer*), che si occupa dell'organizzazione dei dati, e in particolare della loro memorizzazione e del loro reperimento efficiente

U **II EA II EA GE** 

Introduzione ai sistemi informatici

#### **Organizzazione funzionale delle applicazioni:** l'esempio dei sistemi di elaborazione di testi

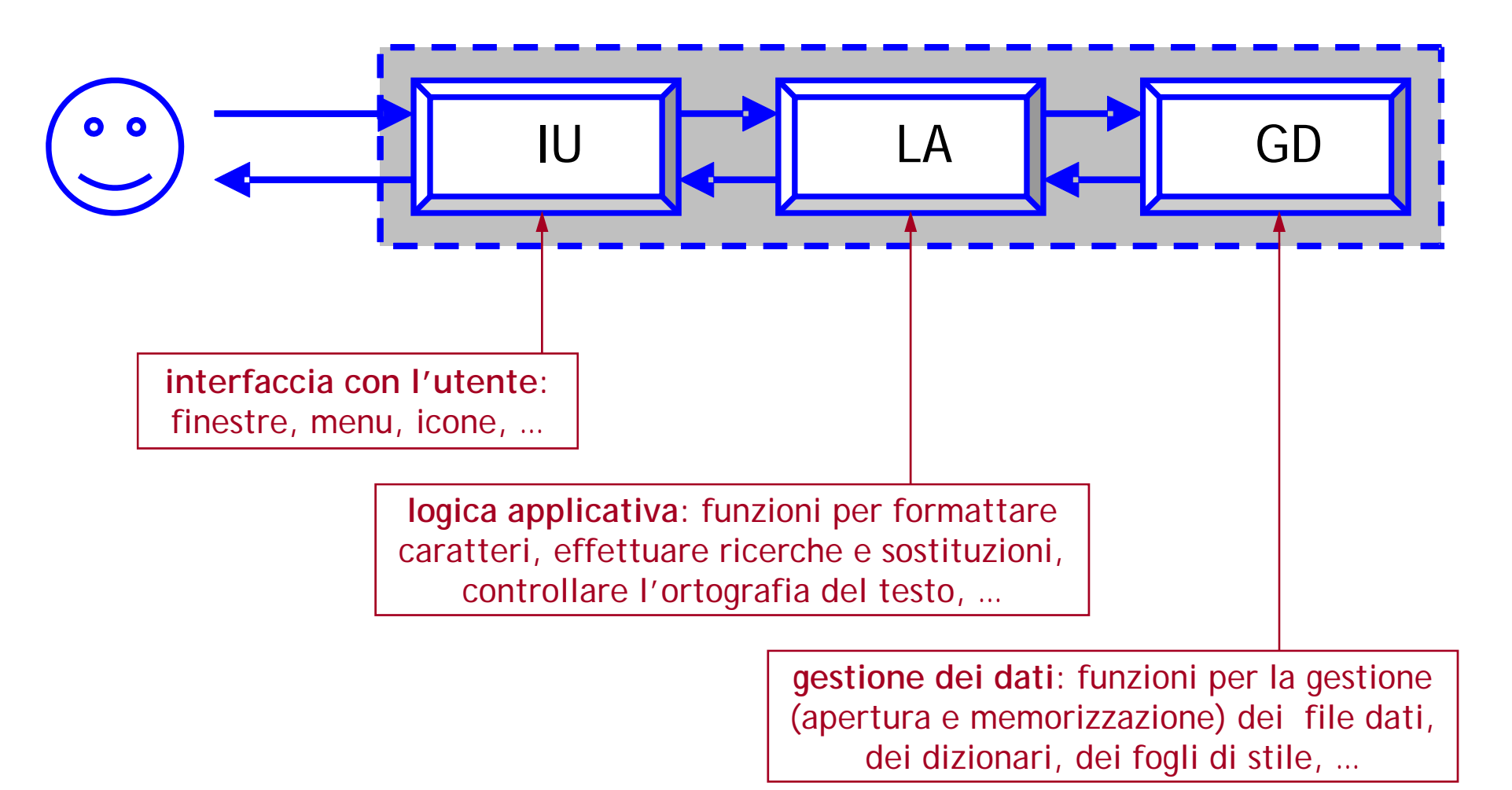

### **Organizzazione funzionale delle applicazioni: i di d f i l indipen denza funzionale**

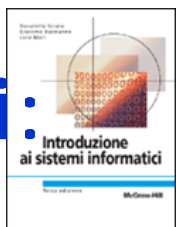

**I** tre sottosistemi sono **f i l t funzionalmenteindipendenti l'uno dall altro ' …**

**… si può per esempio può, esempio esempio, cambiare IU senza modificare LA e GD**

**… come nel caso della localizzazione delle applicazioni…**

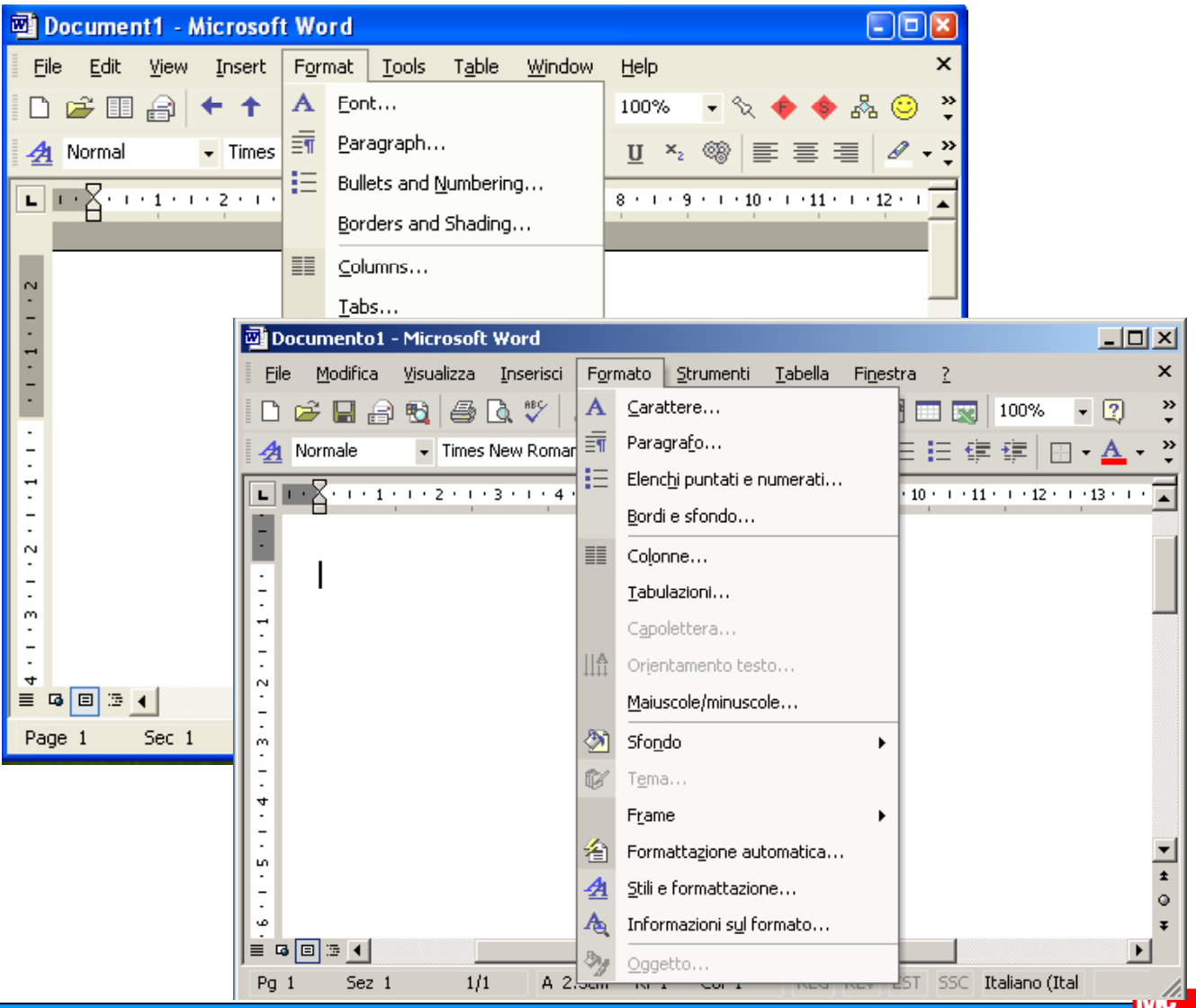

# **Sviluppare è più che programmare**

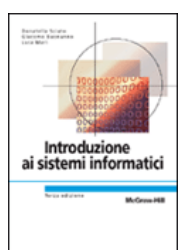

**Il processo di sviluppo delle applicazioni è tipicamente scandito nelle seguenti attività:**

- ¾ **analisi e specifica dei requisiti**
- ¾ **progettazione**
- ¾ **svilupp pp o e test dell'applicazione software**
- ¾ **rilascio (deployment)**
- ¾ **manutenzione**

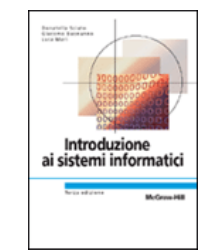

### **Il ciclo di vita di un'applicazione: il d ll moell oa cascata**

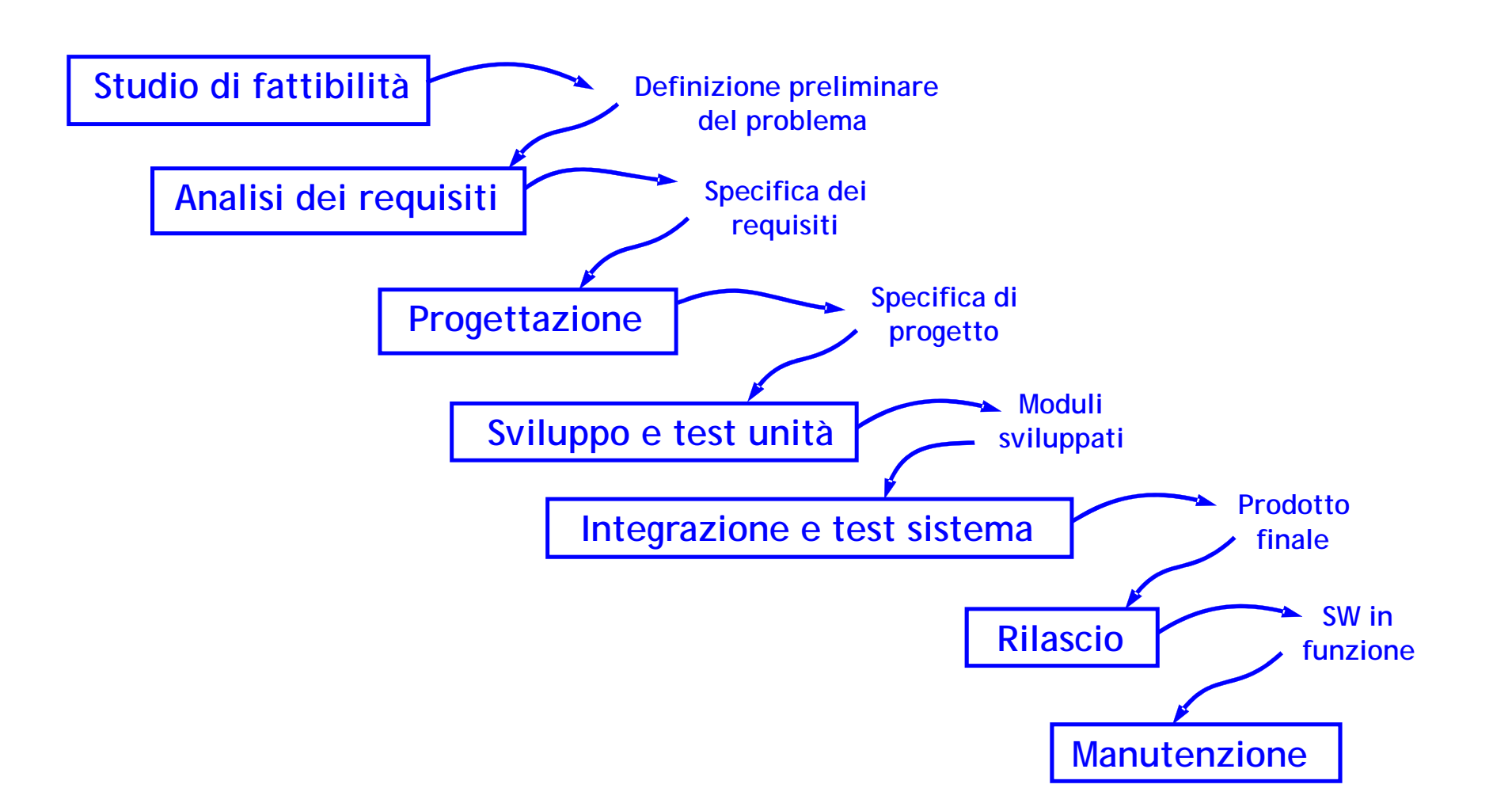

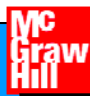

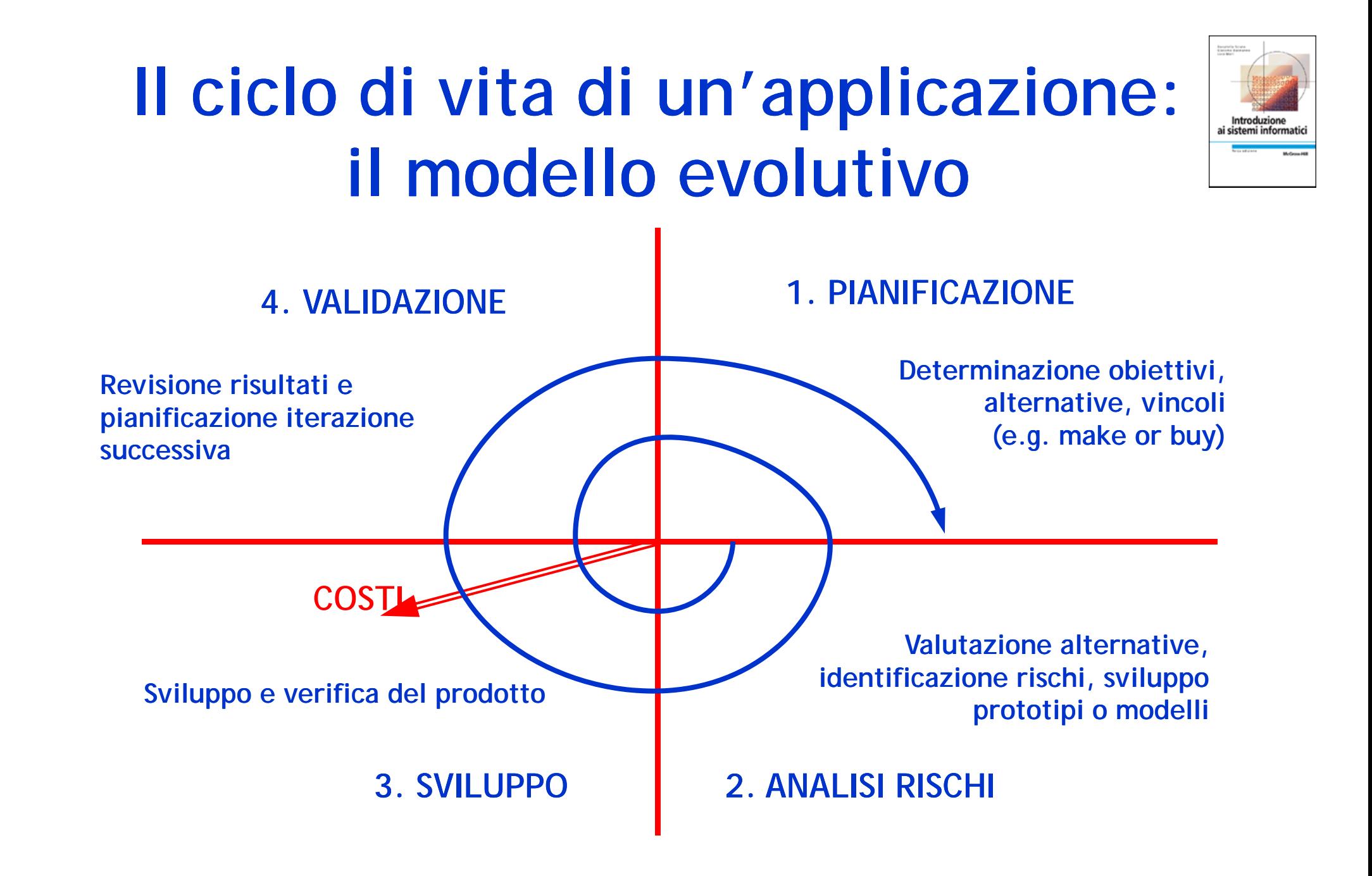

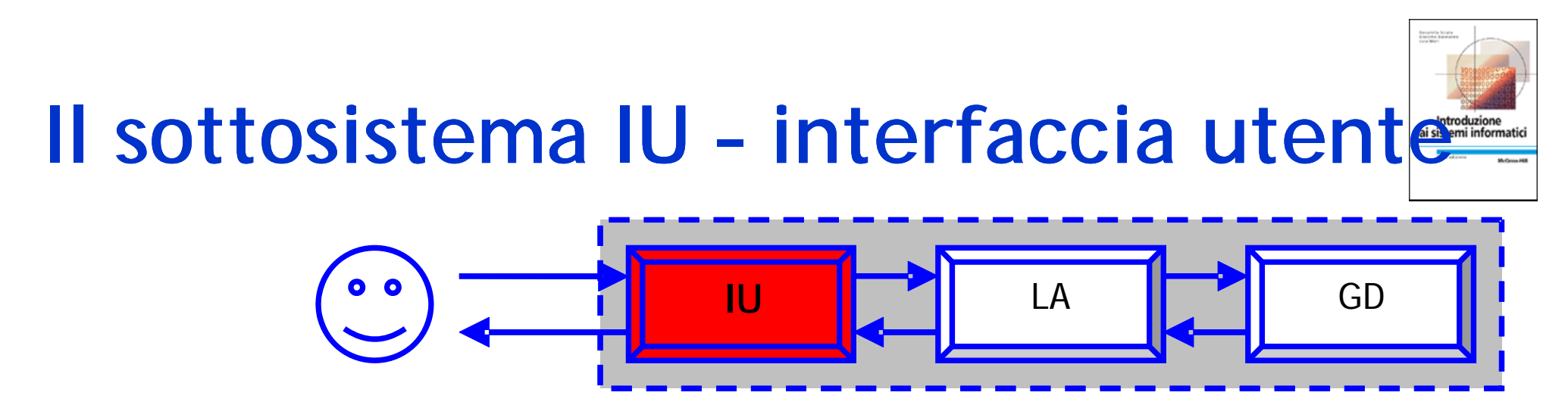

- ¾ **Ha il compito di gestire l'interazione del programma con l'utente:**
	- consente all'utente di specificare gli input al programma
	- restituisce all'utente gli output del programma
	- e inoltre, fornisce informazioni sullo stato di esecuzione del programma
- ¾ **A causa dell'indipendenza funzionale tra sottosistemi, le stesse caratteristiche per LA e GD possono essere ottenute con IU diverse …**

#### **Il sottosistema IU Un esempio**

LA: contare il numero n di volte che un carattere x è presente in una stringa y; **dunque, input=x, y; output=n ( ' ' 'E' l' i di ' (p.es. x='e', y='E' l'esempio un programma programma'**  ֲ **n=2)**

**IU (opzione 1):**

**interfaccia a linea di comando (***command line* **) con ), modalità batch**

```
\lambdacontal
Conta il numero di occorrenze di un carattere all'interno di una stringa.
Se viene specificato il terzo argomento, -m, il conteggio viene effettuato
senza distinguere tra maiuscole e minuscole.
Uso: contal -c\text{C}arattere\text{C} -s"\text{C}stringa\text{C}" [-m]
>conta1 -ce -s"E' l'esempio di un programma"<br>Numero di occorrenze: 2
```
≻– **Questo programma opera secondo la logica:**

- **1. l'utente specifica tutti i parametri di input e mette in esecuzione il programma**
- **2.il i i programma viene eseguito**
- **3. il risultato prodotto nell'esecuzione viene presentato all'utente come output del programma**
- **44.l'esecuzione termina l esecuzione**

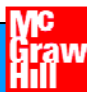

#### **Il sottosistema IU Un esempio**

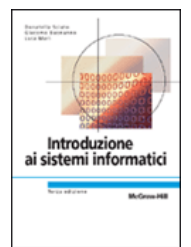

**IU (opzione 2):**

**interfaccia a linea di comando (***command line***), con modalità interattiva modale**

```
\lambdaconta2Conta il numero di occorrenze di un carattere all'interno di una stringa.
Carattere: a
```

```
Stringa: <u>Ancora una prova</u><br>Distinguere tra minuscole e minuscole (s/n)? <u>n</u>
```

```
Numero di occorrenze: 4
```

```
\sum_{n=1}^{\infty}
```
**Q esto programma opera secondo la logica: uesto** 

- **1. l'utente mette in esecuzione il programma**
- **2.**il programma attiva una sessione domande-risposte per ottenere dall'utente i **parametri di input**
- **3. viene eseguita la parte del programma che opera sui parametri di input per ottenere il risultato**
- **4. il risultato prodotto nell'esecuzione viene presentato all'utente come output d le programma**
- **5. l'esecuzione termina**

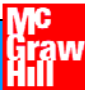

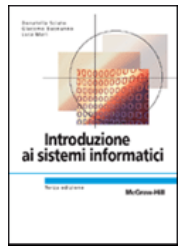

#### **Il sottosistema IU Un esempio**

**IU (opzione 3):**

**interfaccia grafica (***graphical user interface***), con modalità interattiva non modale**

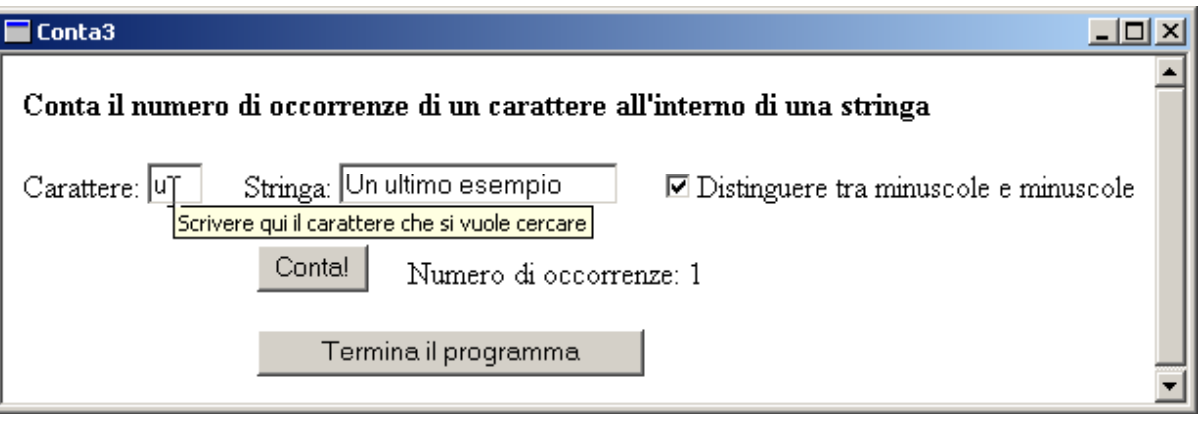

**Questo programma opera secondo la logica:**

- **1..** l'utente mette in esecuzione il programma
- **2. il programma attiva un'interfaccia utente interattiva non modale e si mette in condizione "di ascolto"**
- **3. fino a che l'utente non seleziona il pulsante per terminare l'esecuzione del programma:**
	- a) l'utente immette i parametri di input
	- b) l'utente seleziona il pulsante che mette in esecuzione la parte del programma che opera sui parametri di input per ottenere il risultato
	- c) il risultato prodotto viene presentato all'utente
- **4.l'esecuzione terminal esecuzione**

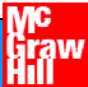

### **Graphical user interface (GUI): personalizzazionediente**

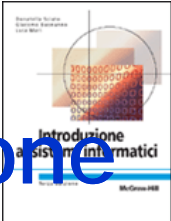

#### ¾ **Forniscono una molteplicità di strumenti di input…**

- per copiare nell'archivio appunti (clipboard) un testo selezionato si può:
	- con la tastiera premere Ctrl-C
	- con la tastiera aprire il menu Modifica con il corrispondente tasto scorciatoia e quindi muovere il cursore con i tasti freccia fino a evidenziare la voce Copia premendo quindi Invio
	- con il mouse aprire il menu Modifica e quindi selezionare la voce Copia
	- con il mouse aprire il menu contestuale (cursore sopra la selezione e click con il tasto di destra) da cui scegliere la voce Copia
	- •…

#### ¾ **… e consentono q g uindi a o gni utente di adottare un proprio stile di uso dei programmi e, spesso, di personalizzarne l'interfaccia**

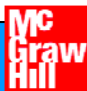

#### Graphical user interface (GUI): standardizzazione

- ¾ **L'uniformità delle IU consente agli utenti di focalizzare <sup>l</sup> attenzione sulle funzionalità del programma e non 'attenzione sull'interfaccia utente (sul cosa fare e non sul come farlo); sono stati standardizzati:**
	- l'uso di sequenze di tasti di comando, per esempio F1 per richiamare un aiuto sul programma in esecuzione o Ctrl-C per copiare nell'archivio appunti l'entità selezionata
	- •la presenza e le modalità di uso dell'archivio appunti, che funziona in modo omogeneo in diverse applicazioni e consente di trasferire dati tra applicazioni
	- la presenza e le modalità di uso di funzioni di utilità di impiego generale, come Apri…, Salva con nome…, o Stampa…

**Introduzio** 

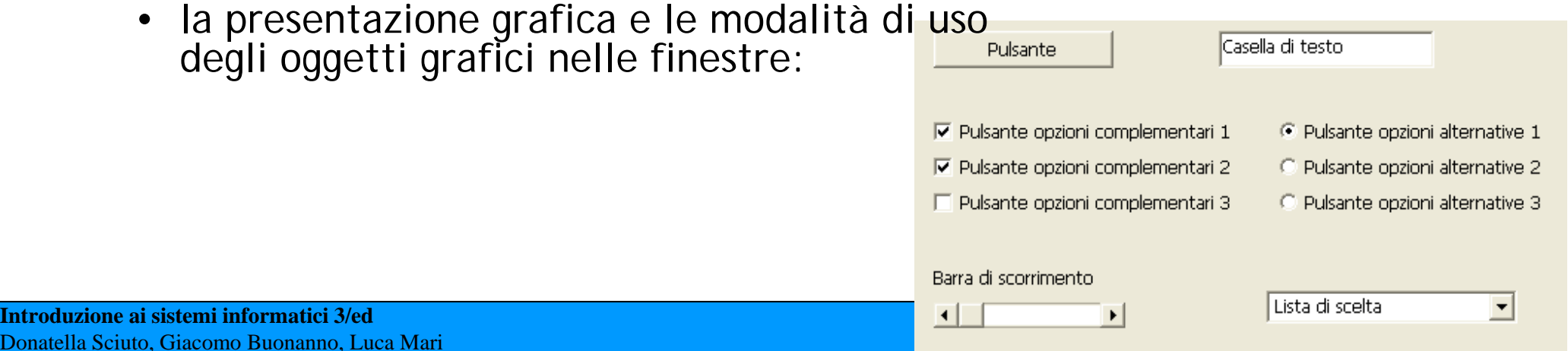

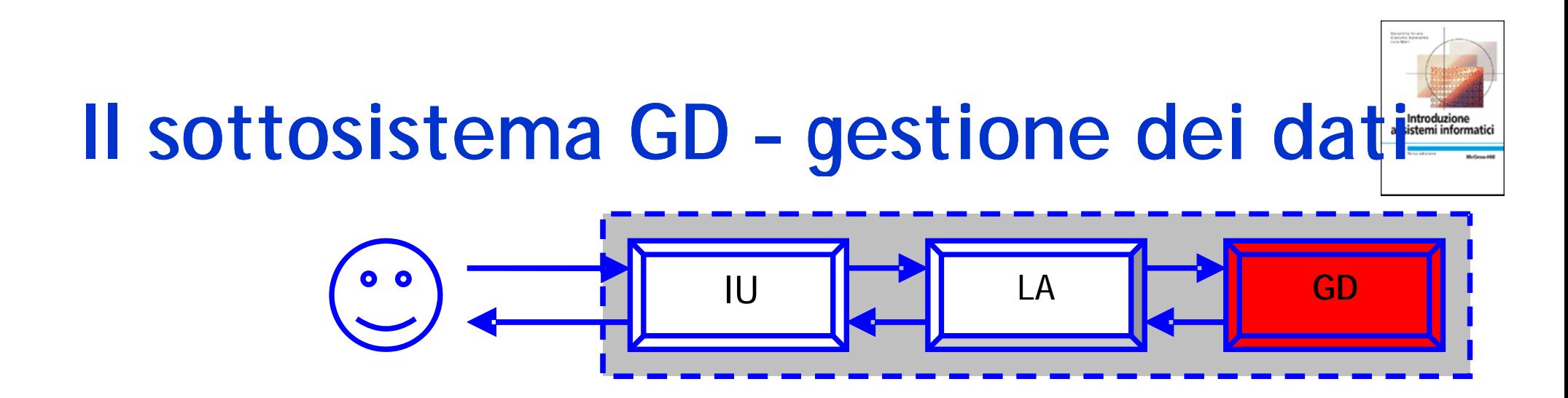

- ¾ **Ha il compito di organizzare i dati gestiti dall'applicazione, in particolare relativamente alla loro memorizzazione e al loro reperimento efficiente**
- ¾ **A causa dell'indipendenza funzionale tra sottosistemi, le stesse caratteristiche per IU e LA possono essere ottenute con GD diversi …**
- ¾ **Per esempio, una tipica applicazione di elaborazione di testi mette a disposizione diversi formati di file per memorizzare i testi**
- ¾ **Il sottosistema GD diventa critico quando utenti che usano applicazioni diverse vogliono scambiarsi dei dati**

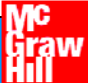

### **Il sottosistema GD – Scambio di dati**

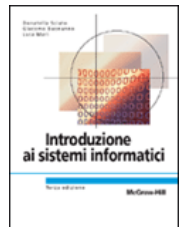

**L'utente B deve operare su un file inizialmente prodotto dall'utente A Ci sono tre possibili scenari**

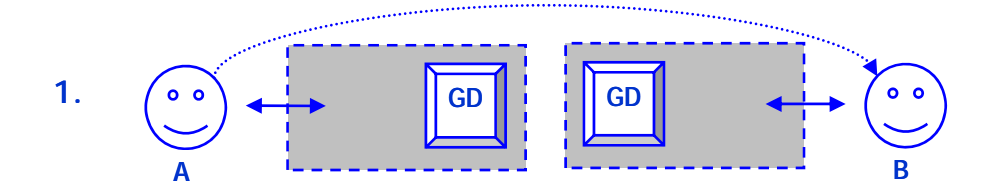

**i programmi di A e B adottano formati di file non compatibili e non offrono strumenti per rendere i dati accessibili all'esterno: B deve 1. GD GD <sup>B</sup> riscrivere il testo**

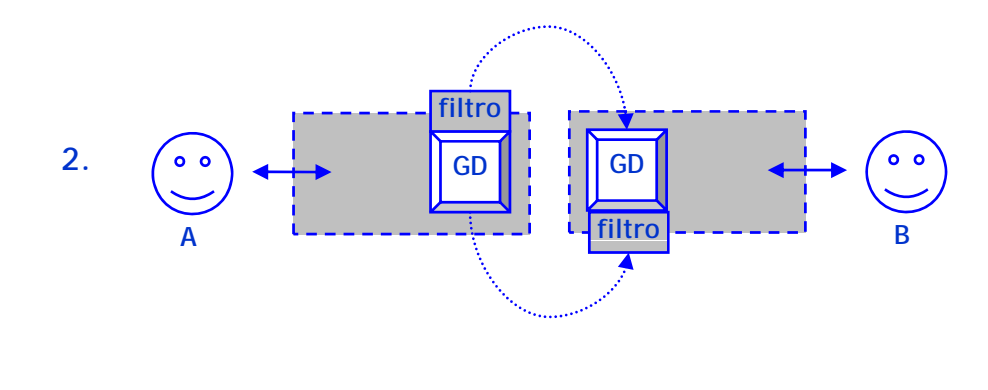

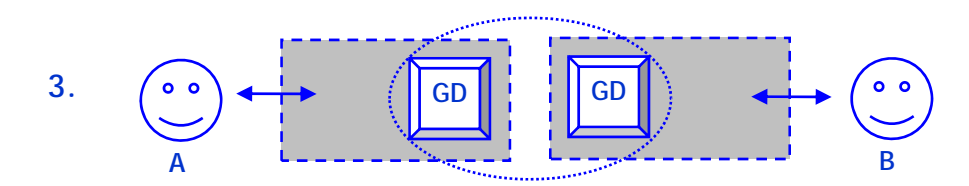

**i programmi di A e B adottano formati di file non compatibili ma dispongono di filtri di esportazione e/o di importazione: A può esportare il testo nel formato del programma di B oppure B può importare il testo dal formato del programma di A**

> **i programmi di A e B adottano uno stesso formato di file e quindi si comportano come se disponessero di uno stesso sottosistema GD: non ci sono problemi di scambio dei dati**

#### **Il sottosistema GD Il ruolo dei DBMS**

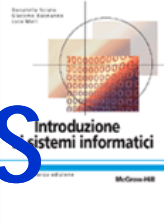

- > Una tecnologia consolidata per la gestione dei dati persistenti (cioè che devono essere mantenuti in modo permanente, e non solo durante l'esecuzione del **permanente, e non solo durante l'esecuzione del programma): sistemi di gestione di basi di dati (***data base management system, DBMS* **)**
- ¾ **I DBMS basati sul modello relazionale forniscono un'interfaccia comune per la definizione della struttura del DB**, l'amministrazione del DB stesso e l'accesso ai dati, **ottenuta con l'impiego del linguaggio SQL**
- $\triangleright$  Grazie a un linguaggio standard (SQL)
	- i dati mantenuti in un DBMS possono essere manipolati da programmi molteplici (accessibilità)
	- $\bullet$  i dati i dati possono essere trasferiti tra DBMS diversi e rimanere<br>identicamente accessibili (indipendenza dal DBMS)

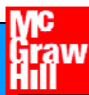

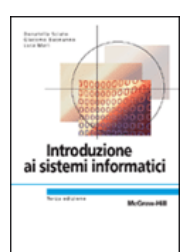

# **Sviluppo di un Programma**

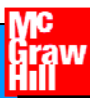

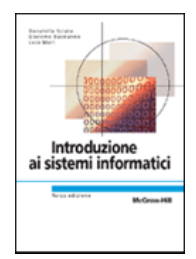

# **Sviluppo di un programma**

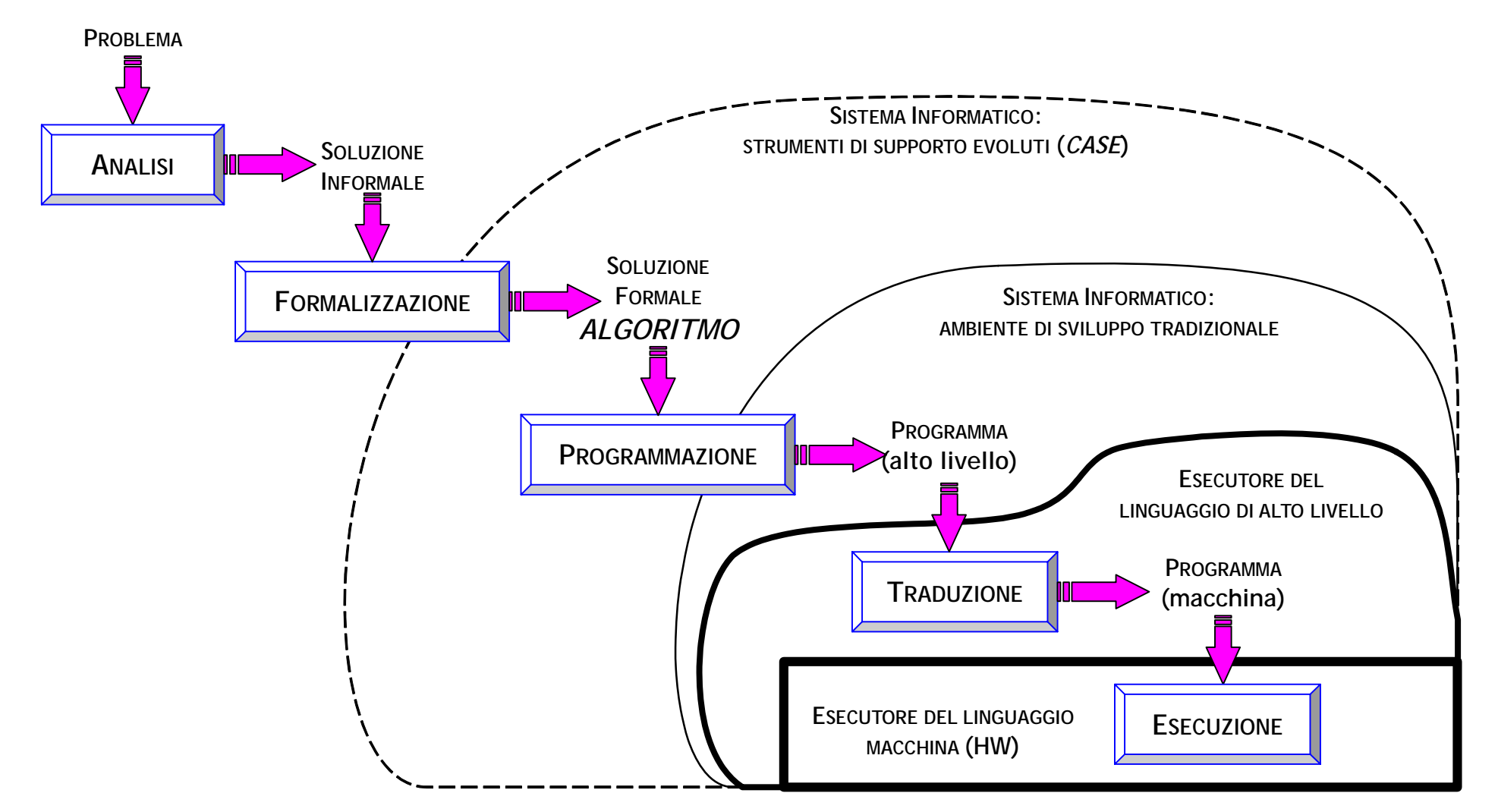

# **Linguaggio di Programmazione**

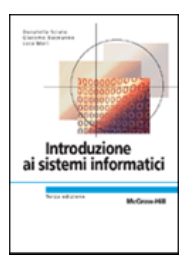

- ¾ **La notazione con cui è possibile descrivere gli algoritmi.**
- ¾ **Pro g pp g ramma: è la ra rappresentazione di un al resentazione goritmo in un particolare linguaggio di programmazione.**
- ¾ **Ogni linguaggio di programmazione dispone di un insieme di "parole chiave" (keywords)**
- ¾ **Ogni linguaggio è caratterizzato da una sintassi <sup>e</sup> da una semantica**

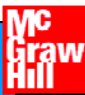

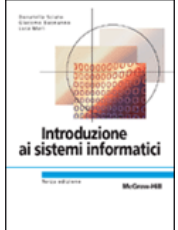

# **Il linguaggio macchina**

- ¾ **Il linguaggio macchina è direttamente eseguibile** dall'elaboratore, senza nessuna **traduzione.**
	- Istruzioni ed operandi relativi al programma in esecuzione sono caricati in memoria e quindi sono memorizzati in forma *binaria*.
	- Vincolo: conoscenza dei metodi di rappresentazione delle informazioni utilizzati.

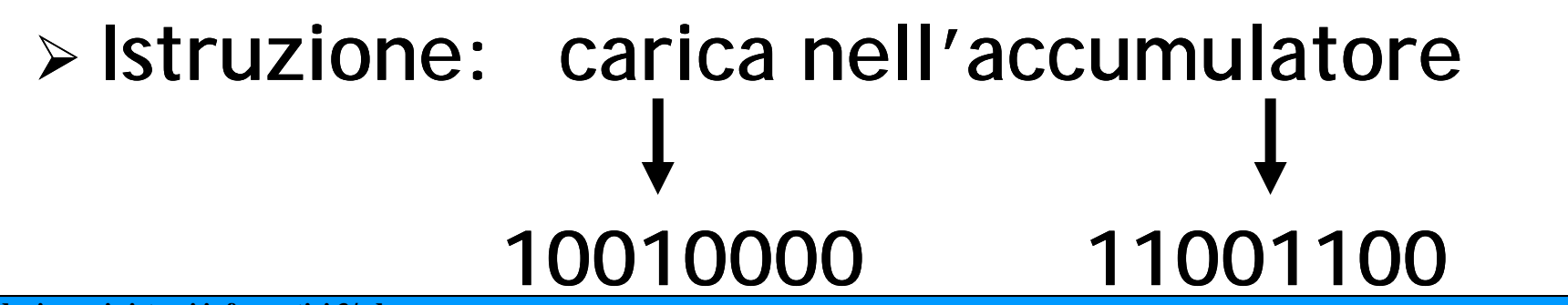

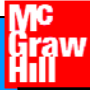

# **Il linguaggio Assembler**

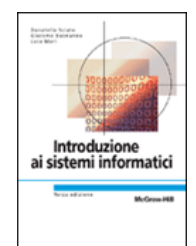

- ¾ **Le istruzioni corrispondono univocamente a quelle macchina ma macchina, vengono espresse tramite nomi simbolici (parole chiave).**
- ¾ **Il programma prima di essere eseguito deve essere tradotto in linguaggio macchina (assemblatore).**
- ¾ **Vincolo: n necessit ecessità di conoscere in dettaglio le caratteristiche della macchina (registri, dimension dimensione dei dati, set di istruzioni)**
- ¾ **Anche s semplici algoritmi implicano la specifica di emplici molte istruzioni**

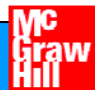

# **I linguaggi di alto livello**

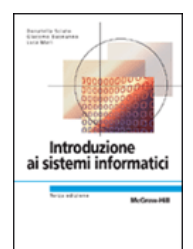

- ¾ **Sono i linguaggi di terza generazione. Le istruzioni esprimono una serie di azioni. Il programma prima di essere eseguito deve essere tradotto in tradotto linguaggio macchina (**traduttore**)**
- $\triangleright$  II programmatore può astrarre dai dettagli legati **all architettura 'architetturaed esprimere i propri algoritmi in modo simbolico**

#### ¾ **Sono indipendenti dalla macchina (astrazione)**

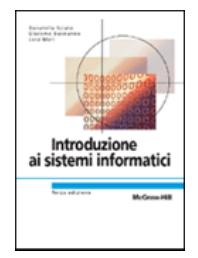

# **Linguaggi di II/III generazione**

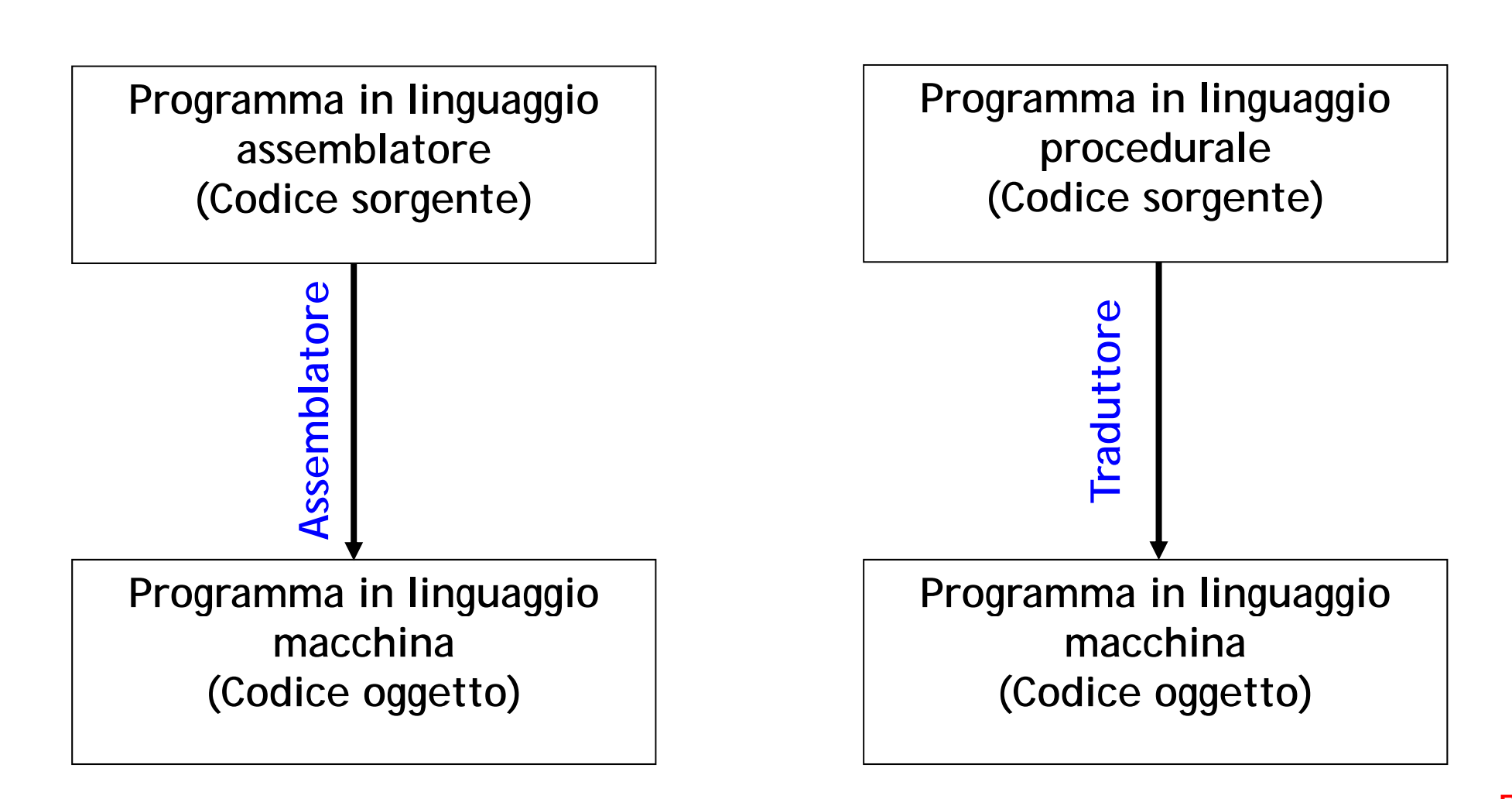

# **Sviluppo di un Programma**

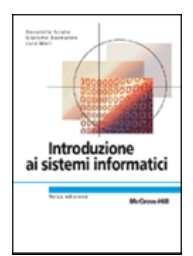

¾ **I traduttori sono p g ro grammi particolari articolari che provvedono a convertire il codice di codice programmi scritti in un dato linguaggio di programmazione (sorgenti), nella corrispondente rappresentazione in linguaggio macchina (eseguibili) eseguibili)**

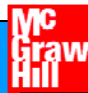

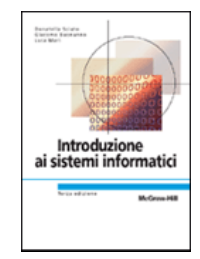

# **CPU come interprete del suo li i hi linguaggio macchina**

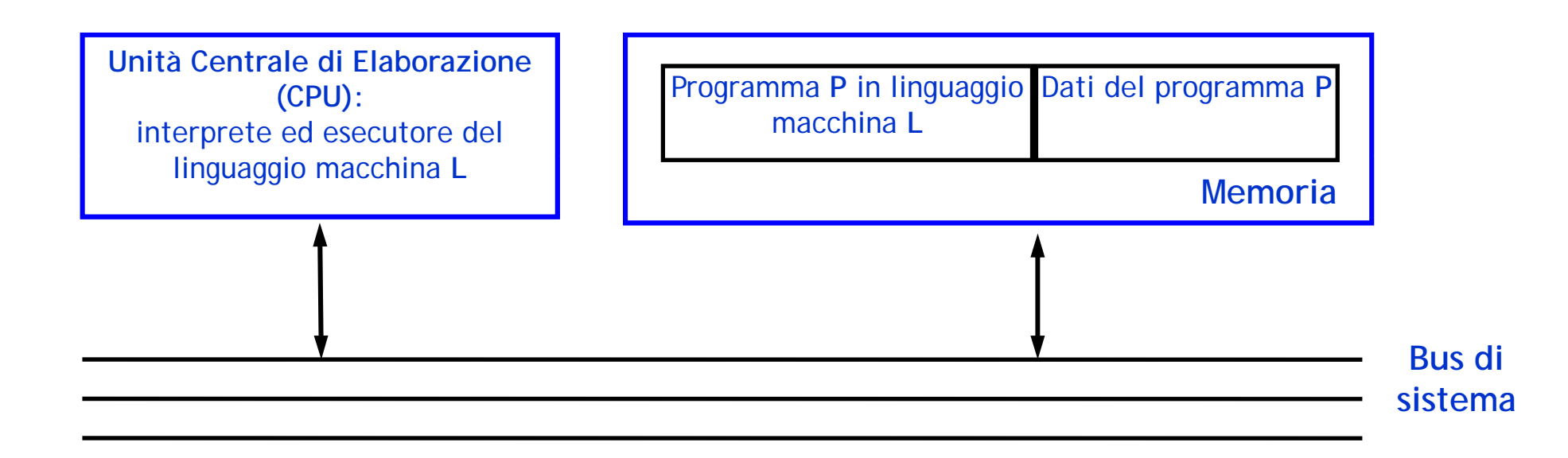

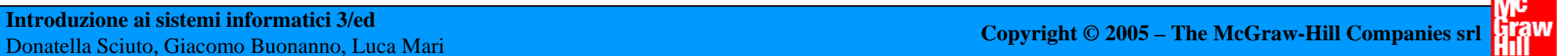

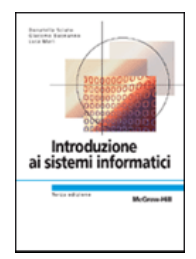

# **Due tipi di traduttori**

#### ¾ **Com pilatori**

• Accettano in ingresso l'intero programma e producono in uscita la rappresentazione dell'intero programma in linguaggio macchina.

#### ¾ **Interpreti**

•• Traducono ed eseguono direttamente ciascuna istruzione del programma sorgente, istruzione per istruzione

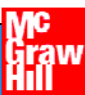

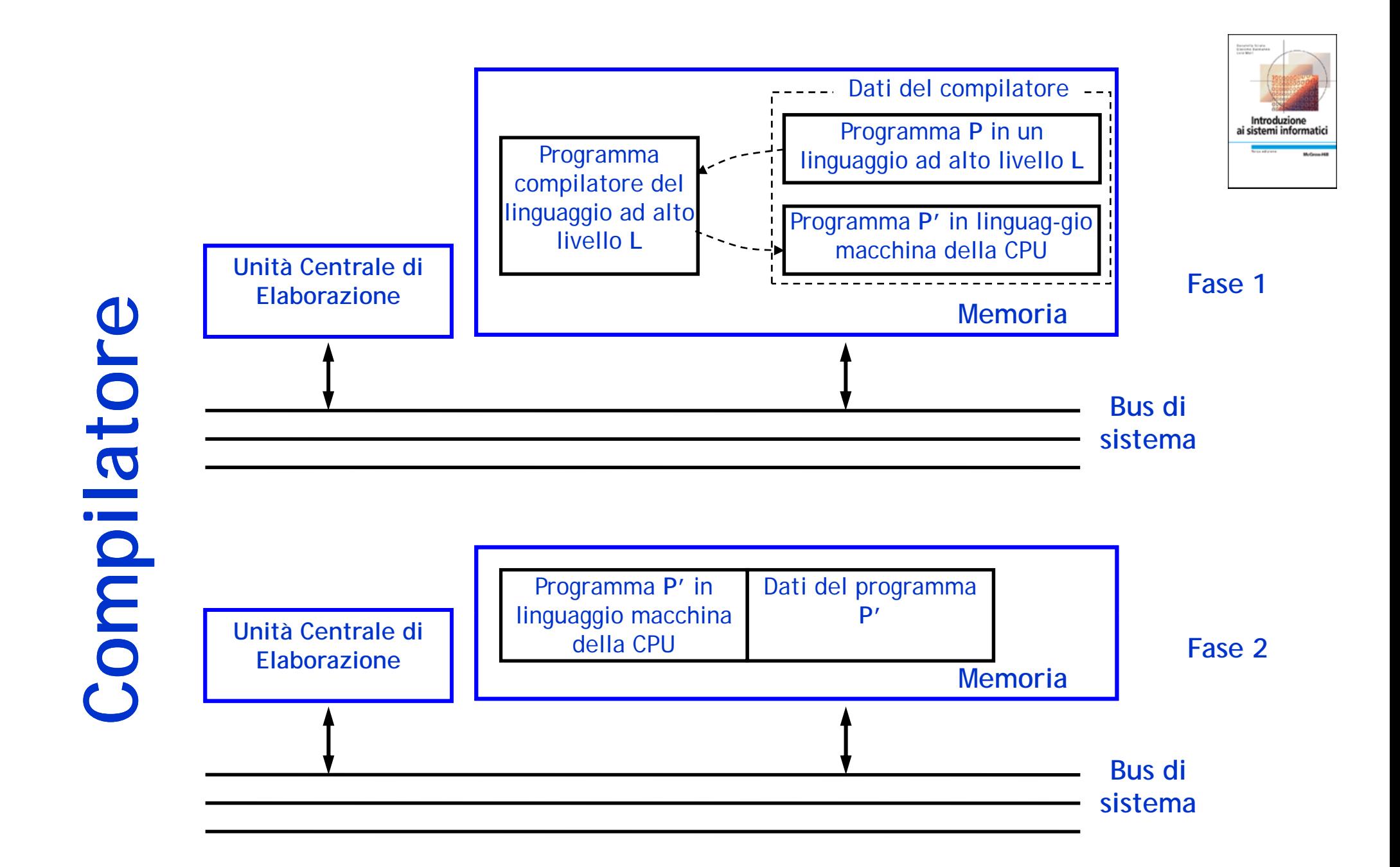

# **Interprete**

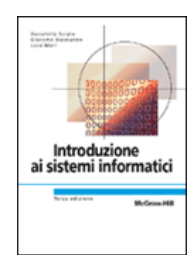

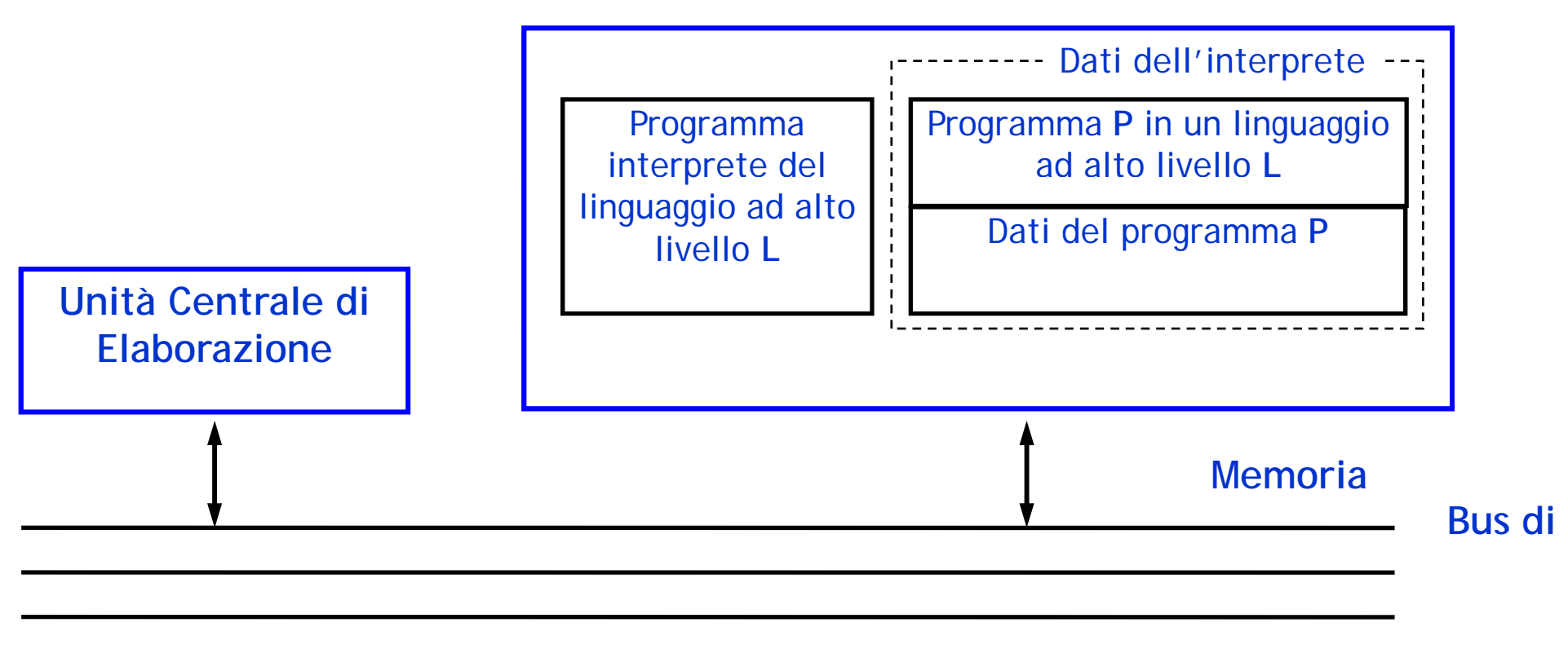

#### **sistema**

# **Due tipi di traduttori /2**

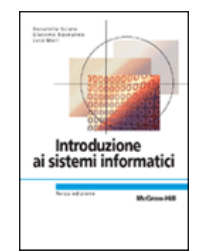

#### ¾ **Compilator Compilatori**

• Per ogni programma da tradurre, lo schema viene percorso una volta sola prima dell'esecuzione.

#### ¾ **Interpret Interpreti**

- Lo schema viene attraversato tante volte quante sono le istruzioni che compongono il programma; ad ogni attivazione dell'interprete su una particolare istruzione, segue l'esecuzione dell'istruzione stessa
- **≻ L'esecuzione di un programma compilato è più**  $\bullet$  **veloce dell'esecuzione di un programma interpret interpretato.**

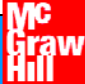